**[王鑫](https://zhiliao.h3c.com/User/other/374)** 2015-10-25 发表

某公司需要实现ER路由器通过广域网跟MSR路由器建立IPsec VPN,实现两个路由器的内网通过广域网 互访。组网图如图所示:

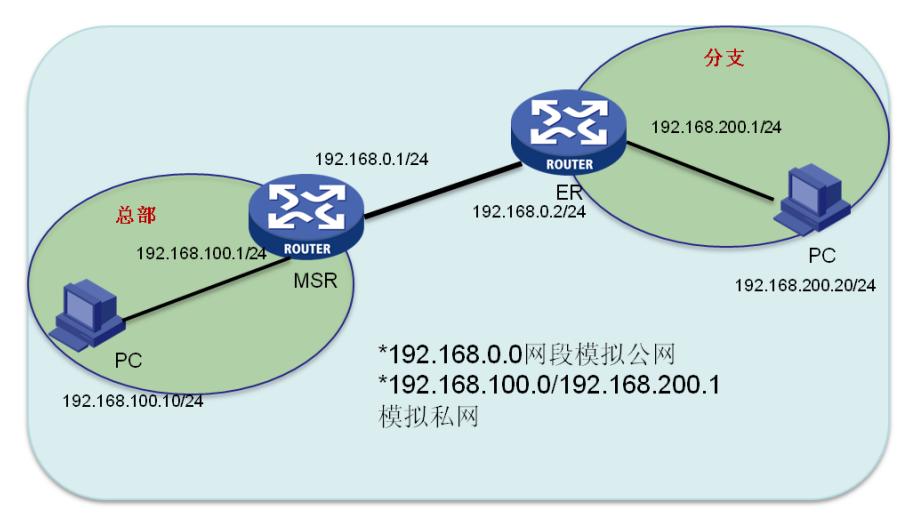

## **MSR路由器配置**

1.设置MSR接口地址,192.168.0.1模拟公网

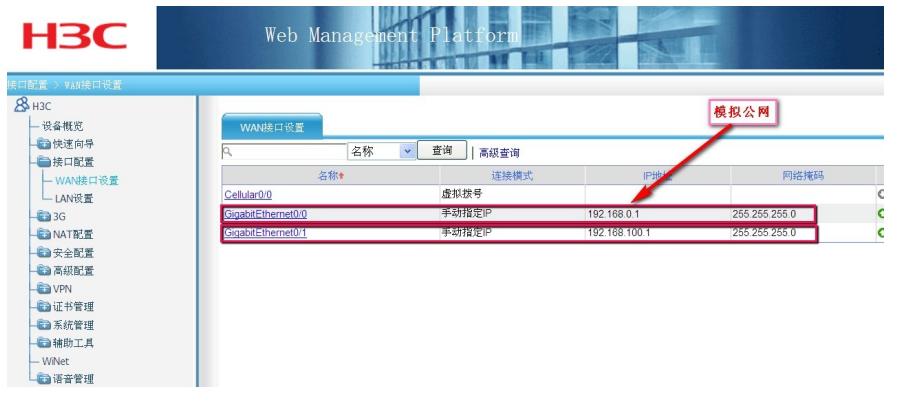

2.添加静态路由【此步骤为实验环境配置,实际网络可忽略此步骤】

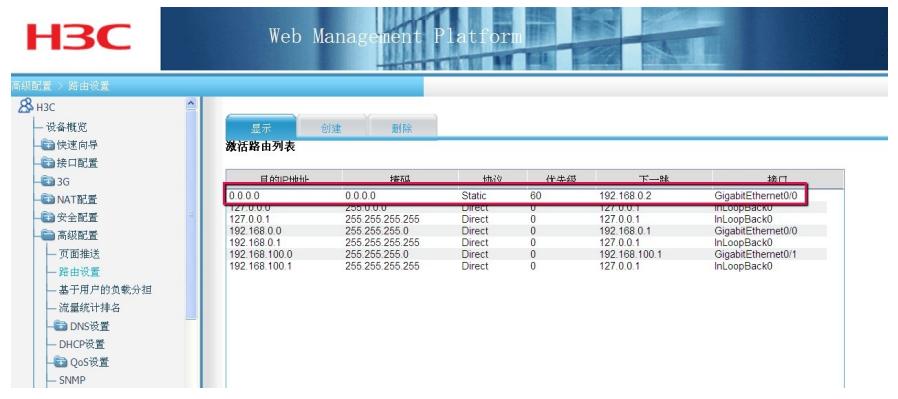

3.配置VPN策略

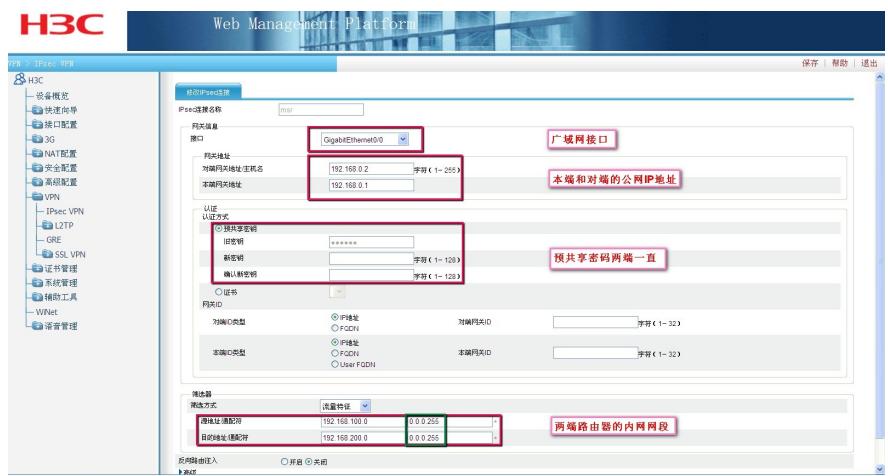

Convright 9 2004-2012 杭州华三通信技术有限公司 版权所有, 保留一切权利

4.点击高级配置策略,跟ER侧保存一致。

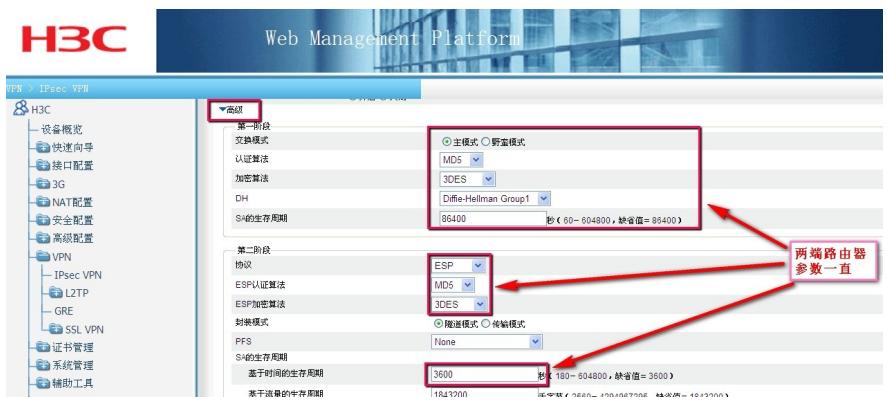

## **ER路由器配置**

1.模拟公网IP地址跟MSR的公网IP地址接口连接

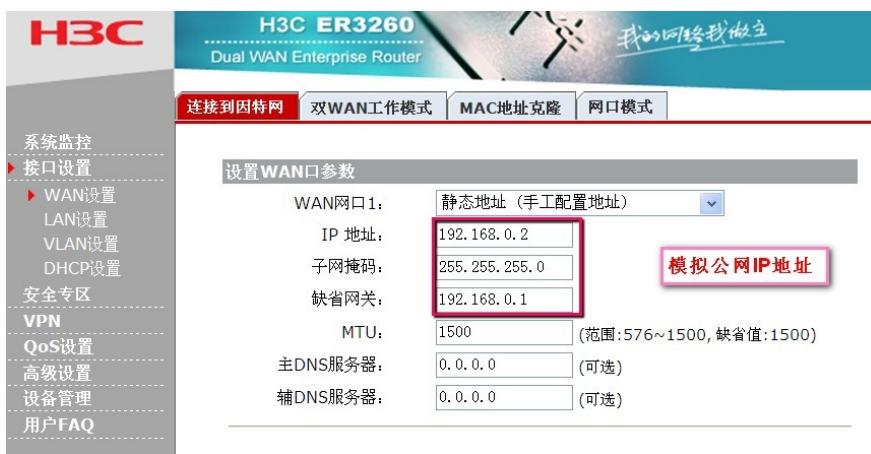

2.ER路由器LAN口侧内网地址

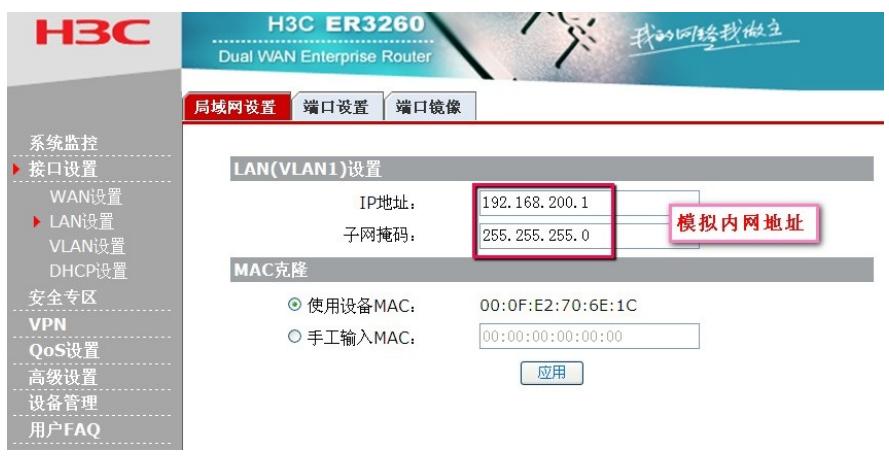

3.添加VPN虚接口

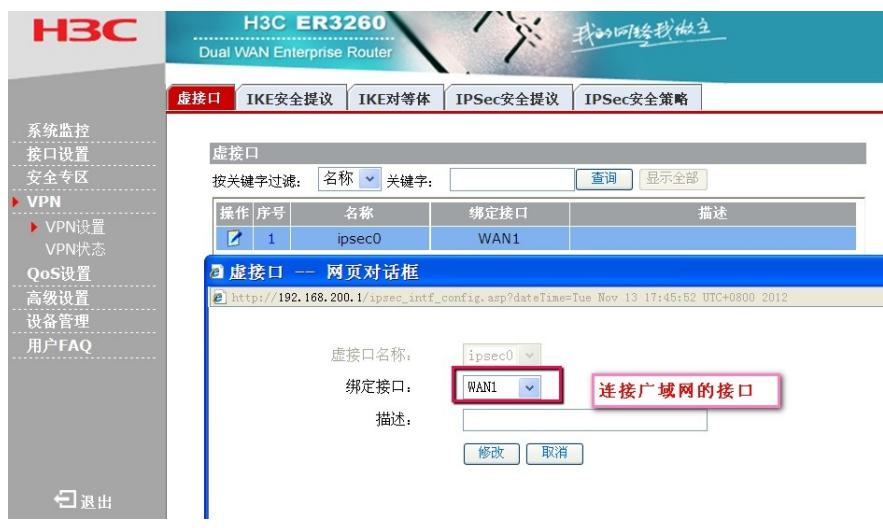

## 4.IKE安全提议(跟MSR侧保持一致)

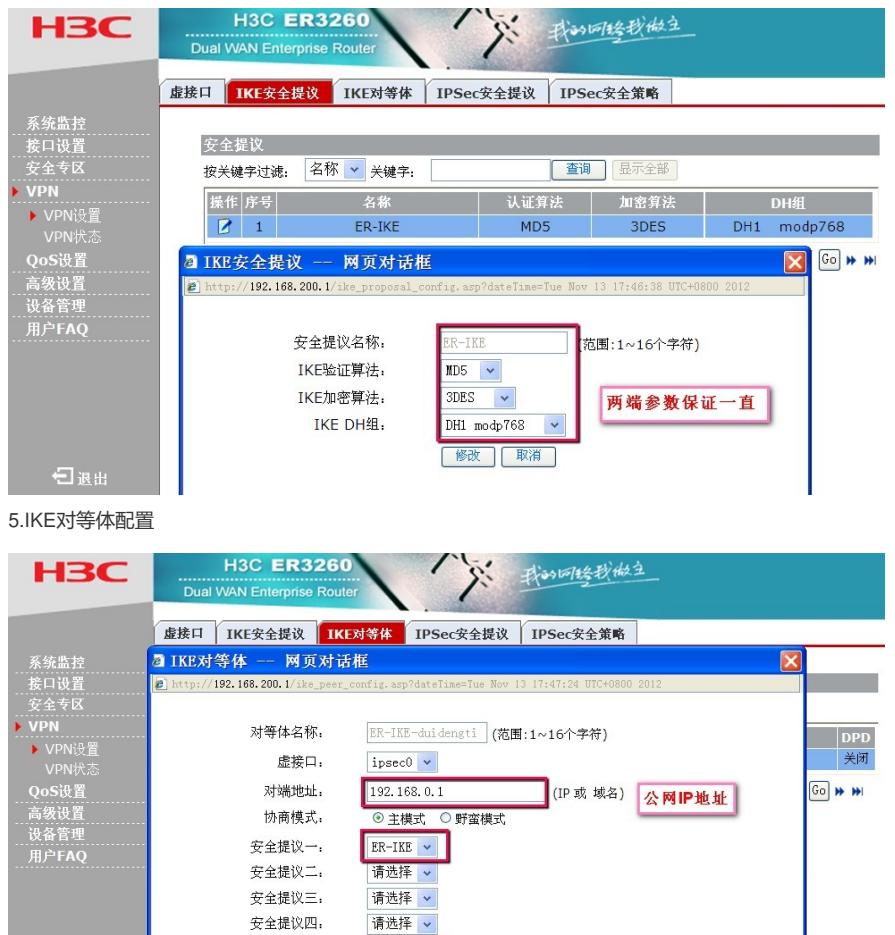

123456

 $\frac{123456}{86400}$ 

修改 取消 ]

预共享密钥(PSK):

生命周期:

DPD超时时间:

DPD: DPD周期: **■ 秒(范围:1~300秒, 缺省值:30)** 

6.IPsec安全提议(跟MSR侧保持一致)

Copyright (c) 2007-<br>2012 杭州华三通信持<br>术有限公司 版权所有<br>保留一切权利。

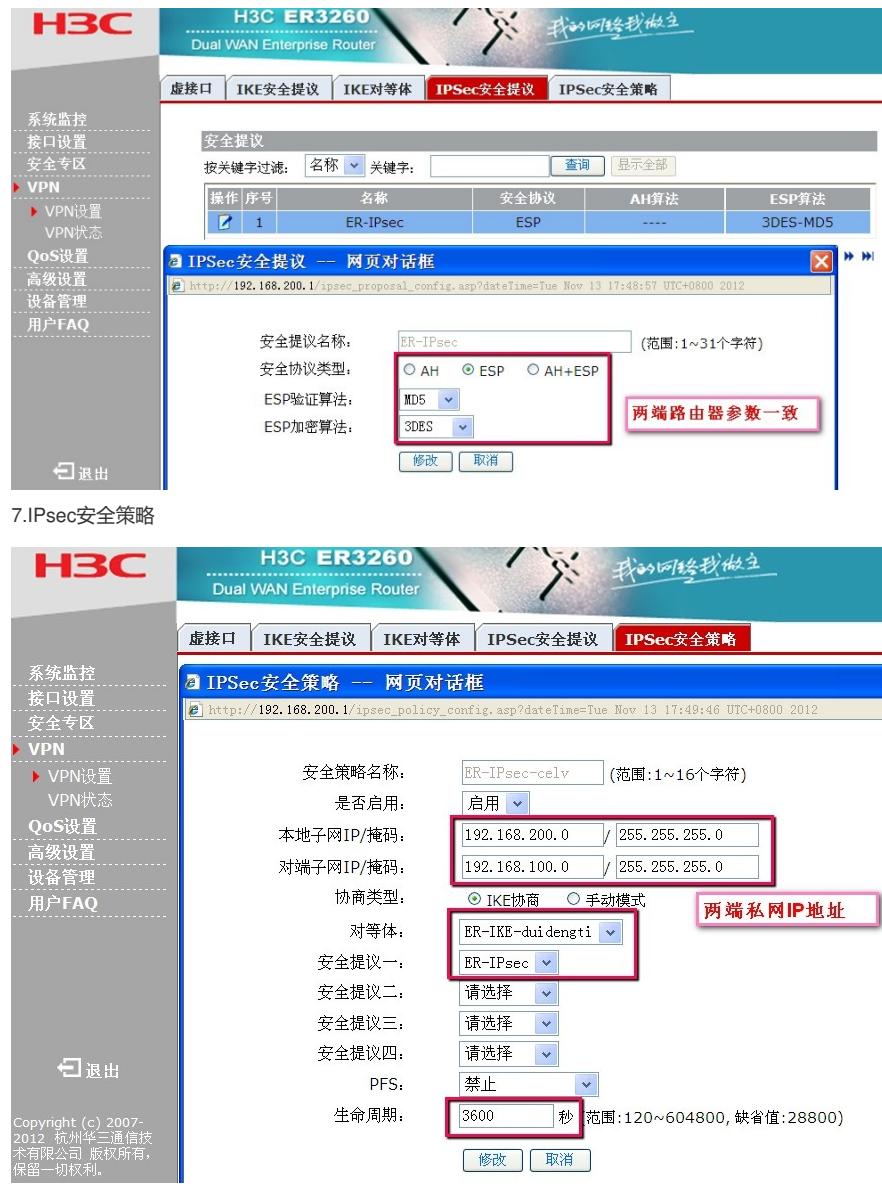

8.添加静态路由器(此步骤必须添加,没有路由VPN将不能建立)

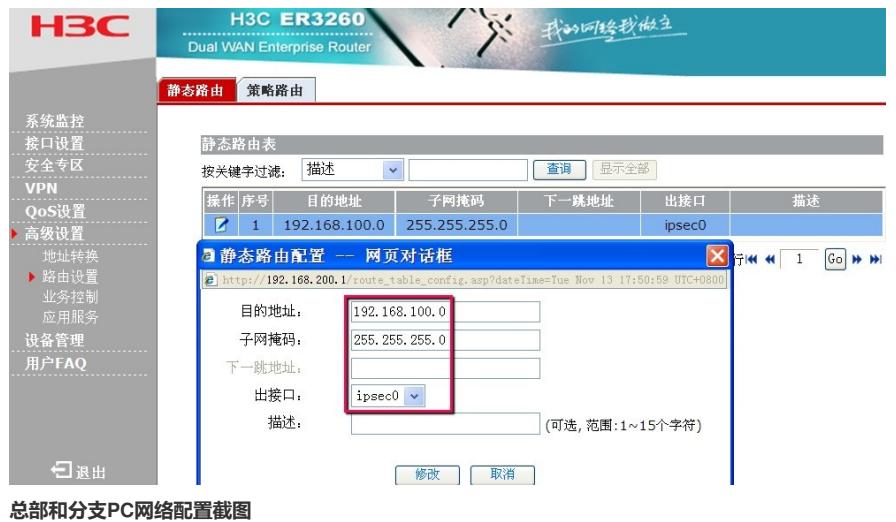

本机IP地址 192, 168, 100, 10 本机TP地址 192, 168, 200, 20 本机子网掩码 255, 255, 255, 0 本机子网掩码 255.255.255.0 网关IP地址 192.168.100.1 网关IP地址 192.168.200.1

总部 PC IP 地址

分支 PC IP 地址

**测试结果图(在ER侧VPN状态查看)**

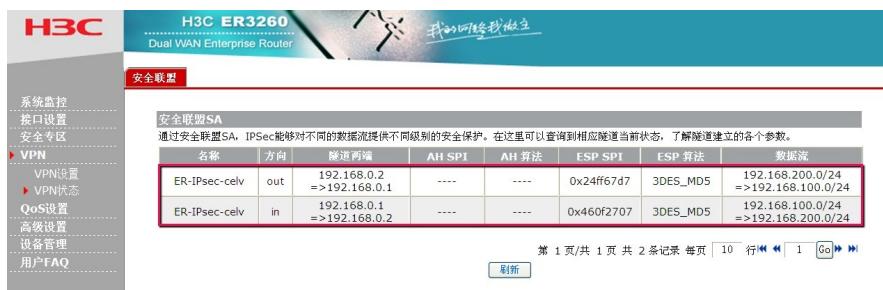

**:**

该解决方法需要注意如下事项:

1.注意内网和公网IP地址的配置。

2.两端路由之间协商的算法和密码要统一。